# **5. Spezifikation quantitativer Modellgrößen**

Modellbildung identifiziert

- Eigenschaften Ersatzsystem (auf Basis mentalen Modells, in gewählter Abstraktion)

Eingeschlossen sind im Modell zu repräsentierende

- strukturelle und qualitative Eigenschaften (Objekte, Prozesse, Regeln, Relationen, …)
- quantitative Eigenschaften (numerische Größen): **konkrete Werte / Wertverläufe** zu spezifizieren

Klassifikation quantitativer Eigenschaften (EmSi70):

- exogene (numerische) Faktoren: können (im Prinzip) verschiedene Werte haben, beeinflussen Modellverhalten, werden von Modellverhalten nicht beeinflußt (falls für eine Untersuchung/Analyse fest: "Konstante", "Parameter", "statische Größe" sonst: "Variable" (im PS-Sinn), "dynamische Größe")
- endogene (numerische) Faktoren; werden durch Modellverhalten (potentiell) beeinflußt

Erinnerung an Kap.1:

Unterscheidung

- kontrollierbare Größen:<br>"willkürlich" einstellbar (für "was-wenn"-Fragen, zur Suche "optimale Güte")
- unkontrollierbare Größen: als "unbeeinflußbar" angesehen ("was-wenn"-Fragen)

Um Simulation ablaufen lassen zu können, müssen exogenen

(kontrollierbaren oder nicht kontrollierbaren)

Größen konkrete Werte / Werteverläufe zugewiesen sein

(Nachteil Simulation: formale "Parameter" können nicht durchgetragen werden)

Woher Werte / Werteverläufe ??

3 prinzipielle Quellen:

- **Theorie**
- reale Welt
- Hypothesen (Annahmen)

Folgt Übersicht über

- exogene / endogene
- kontrollierbare / nicht kontrollierbare
- statische / dvnamische
- deterministische / stochastische
- numerische Modellgrößen

und daraus resultierender "Bedarf an Daten"

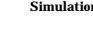

kontrollierbar nicht kontrollierbar<br>statisch || dynamisch || statisch || dynamis  $\parallel$  dynamisch  $exogen$  | Annahmen treffen  $\parallel$  aus Theorie entnehmen oder beobachten: messen, schätzen deterministisch: Wert |Fkt. der Zeit | Wert |Fkt. der Zeit stochastisch: Verteilung Stoch. Proz. Verteilung Stoch. Proz. bei festliegender ergeben sich<br>Aufgabenstellung ein aus Analyse endogen Aufgabenstellung nicht existent deterministisch: Resultat-<br>Wert **IFKt**. **TFKt.** der Zeit stochastisch: Resultat-Werte menge Wertverlauf menge<br>Stichprob. (Stichprobe menge)

> Bedarf an Daten: exogen: für Simulation selbst endogen: potentiell zur "retrospektiven", "historischen" Validierung

**Abbildung 5.0.1**: Klassifikation von "Faktoren" und Bedarf an Daten

Für Modell insbesondere benötigt: Bestimmung / Darstellung / Charakterisierung / "Modellierung"

nicht kontrollierbarer, exogener Faktoren

Simulation Spezifikation Modellgrößen Simulation Spezifikation Modellgrößen be/ja/2 5 - 3(4) be/ja/2 5 - 4(4)

Fälle:

- (i) statisch / deterministisch: Wert
	- aus Theorie
	- aus Messung realer Welt (System / Umgebung)
- (ii) statisch / stochastisch: Verteilung - aus Theorie
	- aus Messung realer Welt (System / Umgebung) Realisierungen (Stichprobe) –> Verteilung
- (iii) dynamisch / deterministisch: Zeitfunktion - aus Theorie
	- aus Messung realer Welt (System / Umgebung)
- (iv) dynamisch / stochastisch: stochastischer Prozeß - aus Theorie
	- aus Messung realer Welt (System / Umgebung) Realisierungen (Zeitreihen) –> Generierungsgesetze

(i,iii) Vorgehen bekannt

- (ii) im folgenden genauer betrachtet
- (iv) schwieriger, meist auf (ii) zurückgeführt auch: mit "traces" behandelt

### **5.1 Modellierung von Zufallsvariablen**

Statisch-stochastische, numerische (exogene) Faktoren

- im Modell durch ZV beschrieben
- (zugehörige) Verteilung benötigt, um (während Simulation) Realisierungen zu ziehen (s. 3.3)

Notwendige Modellierungsschritte:

- (i) Identifikation Verteilungstyp
- (ii) (u.U.) Schätzung Verteilungsparameter

Mögliche (typische) Situationen:

- (a) Verteilungstyp aus Theorie, Parameterschätzung aus real vorliegender Stichprobe
- (b) Empirische Verteilung aus Stichprobe, direkt zur Generierung Realisierungen verwendet
- (c) Verteilungstyp aus Stichprobe identifiziert, Parameterschätzung aus Stichprobe
- (d) Weder theoretische Hinweise noch reale Stichprobe vorhanden, lediglich "Charakter: ZV" feststehend

Literaturhinweis: LaKe82/…

Folgend alles für kontinuierliche Faktoren (als Bsp.), diskrete Faktoren: s. Literatur

subjektiv Grenzen u, o Modalwert w

 $f$ 

Mittelwert m bekannt / ermittelbar

Vorschlag: **Beta-Verteilung** "beta( <sub>1</sub>, <sub>2</sub>)"

Für u=0, o=1 (Translation, Dehnung/Stauchung möglich)

$$
f(y) = \begin{cases} y^{-1-1}(1-y)^{-2} / B(-1, 2) & 0 < y - 1 \\ 0 & \text{sonst} \end{cases}
$$

$$
E[Y] = \frac{1}{1 + 2} \qquad (=m)
$$
  

$$
M[Y] = \frac{1}{1 + 2 + 2} \qquad (=w)
$$

 $_1, 2 > 1$ , aus m und w zu bestimmen, B(…) "Beta-Funktion":

B
$$
\begin{pmatrix} 1 & 2 \end{pmatrix}
$$
 :=  $\int_0^1 t^{-1} (1-t)^{-2} dt$ 

**zu (d):** 

- sehr "ungemütliche" Situation !
- u.U. Feld für (strittige!) "maximum entropy"-Verfahren
	- im Anschluß: einige heuristische Tips zu Verteilung und Parametern
		- einer zu modellierenden ZV Y

Alternative Situationen:

• subjektive Grenzen u, o bekannt / ermittelbar, derart, daß P[Y<u] P[Y>o] 0 → Vorschlag: **Gleichverteilung**

$$
FY(y) = \begin{cases} 0 & y \text{ u} \\ (y-u)/(o-u) & u < y \text{ o} \\ 1 & y > 0 \end{cases}
$$

$$
E[Y] = \frac{u+o}{2}
$$

- M[Y] y-Wert maximaler Dichte (Modalwert, mode) nicht eindeutig
- subjektive Grenzen u, o und subjektiver Modalwert w bekannt / ermittelbar

→ Vorschlag: **Dreiecksverteilung**

$$
FY(y) = \begin{cases} 0 & y \text{ u} \\ \frac{(y-u)^2}{(0-u)(w-u)} & u < y \text{ w} \\ 1 - \frac{(0-y)^2}{(0-u)(0-w)} & w < y \text{ o} \\ 1 & y > 0 \\ \text{E}[Y] = \frac{u + w + o}{3} & M[Y] = w \end{cases}
$$

Simulation Spezifikation Modellgrößen Simulation Spezifikation Modellgrößen be/ja/2 5 - 7(6) be/ja/2 5 - 8

**zu (a):** 

Einige Hinweise zu Verteilungsformen auf Basis theoretischer Überlegungen (s. Mihr72, LaKe82)

• ZV Y, welche Summe einer größeren Anzahl zufälliger Einflüsse darstellt, könnte (zentraler Grenzwertsatz) **normalverteilt** sein  $N(\mu, \lambda^2)$ -verteilt

$$
fY(y) = \frac{1}{\sqrt{2^2}} \exp\left(-\frac{(y-\mu)^2}{2^2}\right)
$$
  
\n
$$
E[Y] = \mu
$$
  
\n
$$
VAR[Y] = \frac{2}{\sqrt{2^2}}
$$

Beispiele: "natürliche" Faktoren wie Größe Lebewesen, aber: auf y<0 achten ("truncation")

• ZV Y, welche Minimum einer größeren Anzahl zufälliger Einflüsse darstellt, könnte (Grenzwertsatz) **Weibull-verteilt** sein

$$
FY(y) = \begin{cases} 1 - exp(-(y')') & y > 0 \\ 0 & y & 0 \end{cases}
$$

Beispiele: "time between failures" komplexen technischen Systems

- ZV Y, welche zeitliche Abstände zwischen aufeinanderfolgenden Ereignissen darstellt, wo anzunehmen, daß Ereignisse
	- einzeln auftreten
	- in (kleinerem) Zeitintervall der Länge t (bei beliebiger Lage solchen Zeitintervalls) mit fester Wahrscheinlichkeit • t auftreten (wo positive "charakterisierende" Konstante)

- insgesamt mit konstanter "Rate" auftreten könnte (Satz über "seltene Ereignisse") (negativ) **exponentiell verteilt** sein

$$
FY(y) = \begin{cases} 1 - exp(-y) & y > 0 \\ 0 & y \end{cases}
$$

Damit (gleichwertig:) Zahl Ereignisse in beliebigem Zeitintervall **Poisson-verteilt**

Beispiele: Ereignisse,

die zu "absolut zufälligem" Zeitpunkt von jeweils einem Mitglied großer Gesamtheit ausgelöst werden (etwa: an Vermittlung eintreffende Telefonanrufe) • ZV Y, welche Produkt einer größeren Anzahl zufälliger Einflüsse darstellt, könnte (Grenzwertsatz) **log-normal verteilt** sein,

$$
LN(\mu, 2)
$$
-verteilt

fY(y) = 
$$
\begin{cases} \frac{1}{y\sqrt{2^2}} & exp\left{\frac{(\ln(y)-\mu)^2}{2^2}\right} \\ 0 & y > 0 \end{cases}
$$

Insgesamt zu (a):

- Werte Verteilungsparameter?
- "wie gesagt", aus Stichprobe "schätzen"

vgl. Abschnitt 5.2

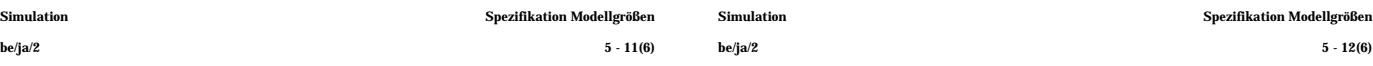

**zu (b)**: Explizite Bestimmung "Verteilungstyp" vermieden, stattdessen

Verteilungsfunktion aus Stichprobe "direkt" geschätzt

Einschub: In "verteilungsfreier" / "nichtparametrischer" Statistik häufig Verwendung von "Ordnungsstatistiken" (order statistics): Ordnungstatistik einer Stichprobe (Umfang n) ist Folge  $(Y_{(1)}, Y_{(2)},...,Y_{(n)})$ der größenmäßig aufsteigend geordneten Stichprobenvariablen  $Y_1, Y_2, ..., Y_n$ Folge (y<sub>(1)</sub>,y<sub>(2)</sub>,…,y<sub>(n)</sub>)<br>der größenmäßig aufsteigend geordneten Stichprobenwerte y<sub>1</sub>, y<sub>2</sub>, ..., y<sub>n</sub> ist Realisierung Ordnungsstatistik

"Empirische Verteilungsfunktion" F\*Y(y) wird aus Stichprobe (y<sub>1</sub>,y<sub>2</sub>,…,y<sub>n</sub>) gewonnen:

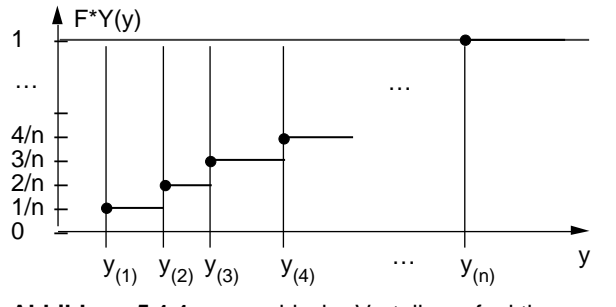

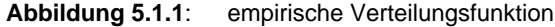

Empirische Verteilungsfunktion

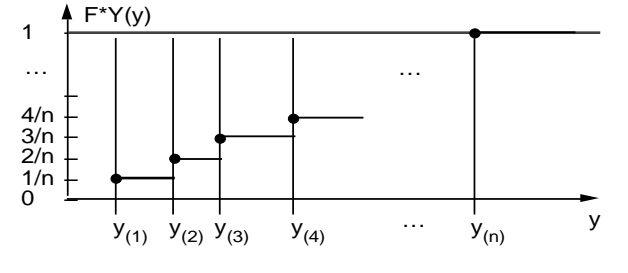

schätzt Verteilungsfunktion erwartungstreu: aus Zeichnung:

$$
\widetilde{F}Y(y) = \frac{|\langle \text{Realisierungen von } Y \text{ y} \mid n\text{-Stichprobe} \rangle|}{n}
$$
\n
$$
= \frac{n}{1} \sqrt{\frac{y}{n}}
$$
\n
$$
= \frac{n}{1} \sqrt{\frac{y}{n}}
$$
\n
$$
= \frac{n}{1} \sqrt{\frac{y}{n}}
$$

wegen Unabhängigkeit

wo "Indikatorfunktion":

$$
I := \begin{cases} 1 & \text{wahr} \\ 0 & \text{false} \end{cases}
$$

und damit:

$$
E\left[\widetilde{F}Y(y)\right] = \frac{1}{n} \quad n \quad E\left[1_{Y} \ y\right] \\
= P\left[Y \ y\right] \\
= FY(y)
$$

Verwendung während Simulation: Generierung von Realisierungen von Y gemäß F\*Y(y)

Wieder Anleihe bei "inverse Transformation" (Abschn. 3.3):<br>
bei [0,1)-gleichverteiltem U (+ Voraussetzungen) bei [0,1)-gleichverteiltem U liefert FY-1(U) gemäß FY verteilte ZV

Als Rezept:

Ziehe u, dann ist jenes  $y_{(i)}$  die gesuchte Realisierung, für das gilt  $F^*Y(y_{(i-1)})$  u <  $F^*Y(y_{(i)})$ 

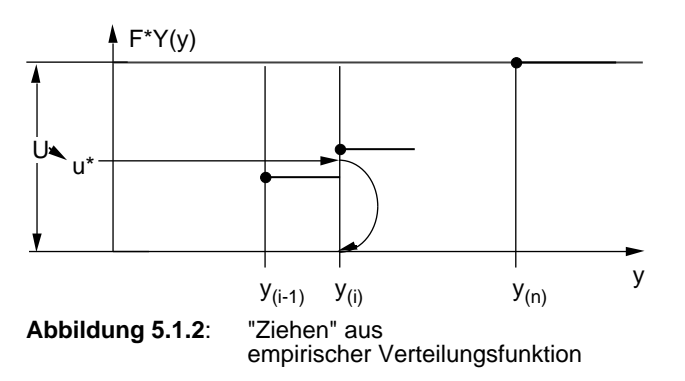

Bzw. einfacher (identisches Ergebnis ! ): alle Treppenstufen gleich hoch ( 1/n ), damit wegen gleichverteiltem U

- alle Werte  $y_{(1)}, y_{(2)}, \ldots, y_{(n)}$
- bzw. alle Werte y<sub>1</sub>,y<sub>2</sub>,...,y<sub>n</sub>

mit gleicher Wahrscheinlichkeit 1/n zu wählen

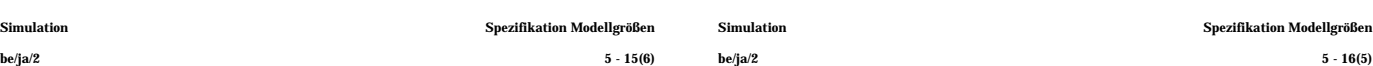

**zu (c)**:

- Keine theoretisch fundierte Hypothese für Verteilungstyp, wohl aber Stichprobe
- Versuch, Verteilungstyp aus Stichprobe zu "erahnen", zu "identifizieren"
- Auf diesem Weg erste Hinweise auf Ausschluß bestimmter Verteilungstypen auf Basis von (auf Momenten beruhenden) Verteilungscharakteristika

so etwa des **Variationskoeffizienten** VK[Y]

$$
VK[Y] := \frac{\sqrt{VAR[Y]}}{E[Y]}
$$

Bekannt sind Schätzer für Erwartungswert und Varianz (s. Abschn. 4.1):

$$
\widetilde{\mu}_1 = \frac{Y_i}{N_n}
$$
  

$$
\widetilde{\mu}_2 = \frac{Y_i \widetilde{\mu}_1}{N_n} (\widetilde{Y_i} \widetilde{\mu}_1)^2 / (n-1)
$$

Natürlicher (nicht erwartungstreuer) Schätzer für VK wäre:

 $:=\sqrt{\frac{2}{\mu_1}}$ 

Da gewisse Verteilungstypen VK's nur bestimmter Wertebereiche zulassen (z.B.: <1, >1), kann Schätzwert \* zum Ausschluß ganzer Verteilungsfamilien ausreichen

• Subjektive ("visuell" geführte) Identifizierung Verteilungstyp mittels **Histogrammen** (Schätzer Dichtefunktion) (Verteilungsfunktion "visuell" schlecht einsetzbar)

```
praktisch:
```
Ziehung aus diskret [1,n]-gleichverteiltem U' liefert direkt Position des gesuchten Wertes in einem n-Feld mit Werten y<sub>(1)</sub>,y<sub>(2)</sub>,…,y<sub>(n)</sub> bzw. y<sub>1</sub>,y<sub>2</sub>,…,y<sub>n</sub>

Gelegentlich empfohlen:

lineare Interpolationen (auch Int. höherer Ordnung) zur Definition von F\*Y; klingt plausibel, zerstört aber Erwartungstreue!

#### Numerisch u.U.

- zwei oder mehr Werte der Stichprobe identisch:
- Treppenstufen entsprechend höher,
- bzw. beide (alle) Werte ins n-Feld

- Weg:
	- vorhanden: Stichprobe (y<sub>1</sub>,y<sub>2</sub>,...,y<sub>n</sub>)
	- bilde "Klassen" von Wertebereichen  $[b_0,b_1), [b_1,b_2), \ldots, [b_{k-1},b_k]$ gleicher Breite  $b=b_i-b_{i-1}$  j=1,2,...,k
	- bestimme relative Häufigkeiten

$$
r_j := \frac{\# y_i \text{'s in [b_{j-1}, b_j]}}{n} \qquad j = 1, 2, \dots, k
$$

und zeichne "Histogramm":

$$
HY(y) := \begin{cases} 0 & y < b_0 \\ r_j & b_{j-1} y < b_j \\ 0 & y b_k \end{cases}
$$

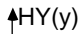

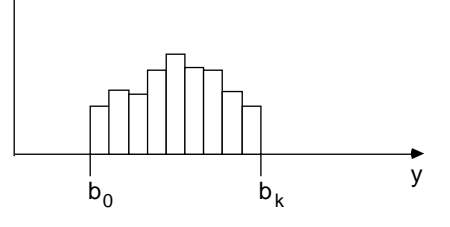

**Abbildung 5.1.3**:Histogramm

- Histogramm:
	- Aussehen sehr abhängig von bund Lage  $b_0$ , mehrere Alternativen "probieren"!
	- alle Intervalle sollten "hinreichende" Anzahl enthalten, Rat: > 5 ??

-  $[b_0, b_k)$  muß nicht alle y<sub>i</sub> enthalten, "outlier" u.U. vernachlässigen

- Histogramm HY(y) schätzt Dichte fY(y) (bis auf Konstante):
	- einerseits ist

$$
P[b_{j-1} Y < b_j] = \int_{b_{j-1}}^{b_j} fY(y) dy
$$
  
= b fY(y')

mit (Mittelwertsatz:) einem y'<sub>j</sub> [b<sub>j-1</sub>,b<sub>j</sub>)

- andererseits ist für y' [b<sub>j-1</sub>,b<sub>j</sub>)  $HY(y') = r_i$ mit  $E[R_j] = P[b_{j-1} \ Y < b_j]$
- so daß r  $j$  b • fY(y'<sub>j</sub>) und HY zu fY ungefähr proportional
- und somit HY(y)/ b Schätzer f<sup>Y</sup>(y) für Dichte fY(y)
- Aus dem Bild (Histogramm) nun (subjektiv und erfahrungsabhängig) Typ einer u.U. zugrundeliegenden Verteilung identifizieren

hängen X und Y über lineare Transformation

 $\bar{X} = a \cdot Y + b$  a>0 zusammen, dann

weist gewisse Parameter auf, hier erfaßt durch Parametervektor (z.B.: N: μ, EXP: Werte dieser Parameter (nach Identifizierung V-Familie) noch zu bestimmen (schätzen) - analog Situation a) -Diesbezügliche Verfahren s. Abschn. 5.2 u.U. kann schon vor Parameterschätzung

Jede (analytisch charakterisierte) Verteilungsfamilie

Hypothese V-Typ verworfen werden; so bei V-Familien, deren Mitglieder ausschließlich über **Translation** Dehnung / Stauchung auseinander hervorgehen; z.B.: N

Dazu (wieder) "visuelle" Methode: **probability plot**

- Grundidee: Vergleich Quantile zweier Verteilungen
- dabei q-Quantil y<sub>q</sub> (0<q<1) der Verteilung einer ZV Y definiert über  $FY(y_q) = q$

d.h. bei kontinuierlichem, streng monotonem FY  $y_q := FY^{-1}(q)$ 

zwei ZV X, Y genau dann identisch verteilt, wenn all ihre Quantile  $x_q$ ,  $y_q$  übereinstimmen;

Graph  $x_{\alpha}$  versus  $y_{\alpha}$  ist dann (Ursprungs-) Gerade (mit Steigung 1)

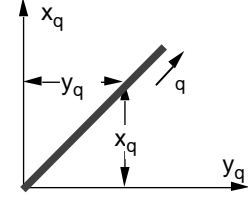

**Abbildung 5.1.4:**

Simulation Spezifikation Modellgrößen Simulation Spezifikation Modellgrößen

be/ja/2 5 - 19(6) be/ja/2 5 - 20(6)

für konkrete Aufgabe

- ist (entsprechend Annahmen)
- i/n-Quantil der Y\*-Vert'g gleich y<sub>(i)</sub> (Abszisse)<br>- i/n-Quantil der Y-Vert'g gleich FY<sup>-1</sup>(i/n) (Ordinate)

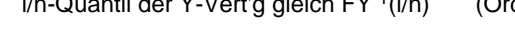

Zu inspizierender Graph hat Aussehen:

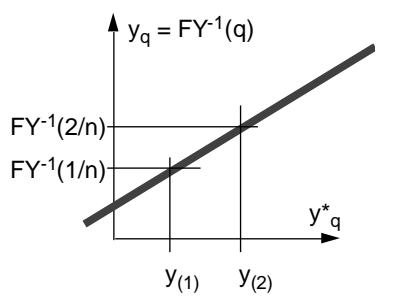

**Abbildung 5.1.6:** probability plot als Beurteilungsgraph

- danach
	- Hypothese  $F^*Y(y) = FY(y)$ nicht abzulehnen, falls Punkte "so ungefähr" auf Winkelhalbierender
	- Hypothese  $F^*Y(y)$  und  $FY(y)$  nur durch Translationsparameter a und Dehnungsparameter b unterschieden nicht abzulehnen,

falls Punkte "so ungefähr" auf Gerade

**sonst**: Hypothesen ablehnen, "Ahnung FY(y) war falsch"

und Graph x<sub>q</sub> versus y<sub>q</sub> ist Gerade<br>(aus der sogar a und b abschätzbar) • konkrete Aufgabe hier: visueller Vergleich empirische Verteilungsfunktion F\*Y(y) aus Stichprobe hypothetische, analytische Verteilungsfunktion FY(y) aus visueller Identifikation auf Basis jeweiliger Quantile  $\mathsf{FX}(x) = \mathsf{P}[X \ x]$  $= P[a Y+b x]$  $=$  P $\mid$  Y x-b a  $=$  FY  $\left(\frac{x-b}{a}\right)$ 

 $y^*_{q}$ für F\*Y(y)

 $y_q$ für FY(y)

Falls Hypothese:  $F^*Y(y) = FY(y)$  zutreffend, sollte Graph  $y_q$  versus  $y^*_{q}$ (= "probability plot")

**Ursprungsgerade** der Steigung 1 ähneln

> **Abbildung 5.1.5:** probability plot

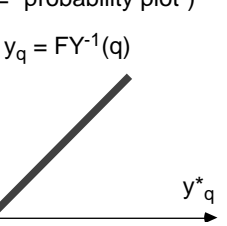

### **5.2 Schätzung von Verteilungsparametern**

Sei Y kontinuierliche Zufallsvariable, (für diskrete ZV: s. Literatur)

- deren Verteilungstyp bekannt / identifiziert sei (zumindest im Sinne "wohlbegründeter" Hypothese, s. Abschn. 5.1), etwa durch funktionale Form ihrer Dichte

 $fY(y;$ 

- deren Parameter  $= (1, 2, \ldots, p)$ aber nicht bekannt, also zu bestimmen sind, zu schätzen sind aus vorliegender Y-Stichprobe  $(y_1, y_2, \ldots, y_n)$ 

Für Aufgabe verfügbar diverse statistische Verfahren, hier vorgestellt:

- Momentenmethode
- maximum likelihood Methode

## Beispiel: Exponentialverteilung

Dichtefunktion:

fY(y; ) = exp(- y) y 0 0 y<0

erstes Moment:

$$
\mu_1 = \int_0^{\cdot} y e^{-y} dy
$$

partielle Integration

$$
= \left[ -y e^{-y} + \left( \frac{1}{2} \right) \int e^{-y} dy \right]_0
$$

$$
= \left[ -y e^{-y} + \left( \frac{1}{2} \right) e^{-y} \right]_0
$$

$$
= \left[ -e^{-y} \left( y + \frac{1}{2} \right) \right]_0
$$

$$
\mu_1 = \frac{1}{2}
$$

- (folglich) Zusammenhang (erstes) Moment  $(\mu_1)$  / (einziger) Parameter ():  $= 1/u_1$
- Parameterschätzer, mit Momentenschätzer (4.1.4) :

$$
= \frac{n}{n} \bigg\{ \frac{n}{1} \, Y_i
$$

**Momentenmethode**

• bedient sich der k-ten Momente von Y

$$
I_k := E[Y^k]
$$

μk

bzw. ihrer erwartungstreuen Schätzer (s.Abschn. 4.1)

$$
\widetilde{\mu}_k := \frac{1}{n} \int_{1}^{n} Y_i^k
$$

bzw. diesbezüglicher Schätzwerte  $\mu_\mathsf{k}{}^*$ 

• Parameter <sub>j</sub> lassen sich oft ausdrücken als Funktionen der Momente

$$
j = j(\mu_1, \mu_2, ..., \mu_p)
$$
  $j = 1, 2, ..., p$ 

- Momentenmethode
	- substituiert (in diesen Funktionen) Momentenschätzer für Momente
	- gewinnt so **Parameterschätzer**

$$
\tilde{j} = j(\mu_1, \mu_2, ..., \mu_p)
$$
  $j = 1, 2, ..., p$ 

• gewonnene Schätzer nicht notwendig erwartungstreu, meist asymptotisch erwartungstreu und konsistent

- (Erinnerung: Schätzer ~ Θ für Größe Θ heißt
	- Scriatzer Tur Große Treißt<br>- erwartungstreu, wenn E[^] =
	- asymptotisch erwartungstreu, wenn limn→∞ E[~ ] =
	- $-$  asymptotisch erwartungstreg, wenn lim<sub>n</sub><br>- konsistent, wenn lim<sub>n</sub> P[| | > <u>|</u> = 0

 $f$ ür jedes  $>0$  ) oft dennoch keine "guten" Schätzer ("Form" Verteilung)

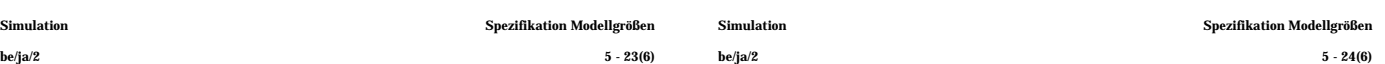

### **maximum likelihood Methode**

- Erinnerung:
	- Parameter \_ der Verteilung einer ZV Y, deren Typ bekannt, z.B. als Dichte fY(y; ), zu schätzen aus Stichprobe  $(y_1^*, y_2^*, \ldots, y_n^*)$ (\* für Stichprobenwerte zur Unterscheidung, wo nötig)
	- Stichprobe zu sehen als Realisierung einer mehrdimensionalen ZV  $\underline{Y} := (Y_1, Y_2, \ldots, Y_n)$
	- alle Stichprobenvariablen identisch verteilt: fY<sub>i</sub>(y<sub>i</sub>;\_) fY(y<sub>i</sub>  $i = 1, 2, ..., n$
	- alle Stichprobenvariablen unabhängig verteilt:

$$
f_1(y;_{\_}) = \frac{n}{1} f_1(y;_{\_})
$$
  
 $y := (y_1, y_2, ..., y_n)$ 

• Idee der Methode:

w<sub>o</sub>

Parametervektor \_ so wählen (bestimmen), daß Beobachtung  $(y_1, y_2, \ldots, y_n, z)$ in den Punkt maximaler Dichte, – Maximum von  $fY(y; )$  –

zu liegen kommt

Motivation: Umgebung dieses Punktes ist Bereich größter Beobachtungswahrscheinlichkeit

 $\sim$ 

- Weg:
	- Maximierung der **maximum-likelihood-Funktion**

$$
L(\underline{\phantom{x}}) := \begin{bmatrix} n \\ 1 \end{bmatrix} fY(y_{i},\underline{\phantom{x}})
$$

bezüglich Komponenten des Vektors

- notwendige Bedingung für Maximum mehrdimensionaler, differenzierbarer Funktion (sei für gemeinsame Dichte L(\_) vorausgesetzt) ist

> L j = (0

woraus p Bestimmungsgleichungen für die  $j = 1, 2, ..., p$ 

j folgen

- u.U. muß explizit auf Vorliegen Maximum / Minimum / Sattelpunkt geprüft werden
- diese Beziehungen ~ j := l<sup>j</sup>  $j = 1, 2, ..., p$ liefern, nach Substitution des Stichprobenvektors y\* für den Variablenvektor y die gesuchten **maximum-likelihood-Schätzwerte**

$$
j^* := I_j(\underline{y}^*)
$$
  $j = 1, 2, ..., p$ 

Beispiel: (wieder) Exponentialverteilung

Dichtefunktion:

$$
fY(y; ) = \begin{cases} exp(-y) & y \neq 0 \\ 0 & y < 0 \end{cases}
$$

log-likelihood Funktion:

 $log L = \log_{10} 1$  e<sup>-y<sub>i</sub></sup> 1 n

partiell differenziert (einziger Parameter ist )

$$
\frac{\log L}{1} = \frac{n}{1} \frac{(-y_i) e^{-y_i} + e^{-y_i}}{e^{-y_i}}
$$

$$
= \frac{n}{1} \frac{1 - y_i}{1}
$$

Maximumbedingung:

$$
\frac{\log L}{\log 1} = 0 \qquad \qquad n - y_i = 0
$$

- daraus Parameterschätzer und Parameterschätzwert

$$
y' = \eta y' \quad y_i' = \eta y'
$$

es ist "purer Zufall", daß in diesem Fall Momentenschätzer und **MLE** (maximum likelihood estimator) übereinstimmen

- praktische Anwendung
	- Logarithmus log(L(\_)) der likelihood-Funktion, sog. **log-likelihood-Funktion**

$$
log(L(\_)) = log\left(\begin{array}{cc} n & fY(y_{i};\_) \\ 1 & fY(y_{i};\_)\end{array}\right)
$$

$$
= \frac{n}{1} log(fY(y_{i};\_))
$$

hat wegen Monotonie der Logarithmus-Funktion Maximum an derselben Stelle wie likelihood-Fkt.

- log(L()) wird zur Bestimmung des Maximums, folgend der Schätzer wegen "leichterer" Differenzierbarkeit (Summe ! ) gern anstelle L( ) verwendet
- ist das Gleichungssystem zur Bestimmung der Schätzer nicht explizit lösbar, kann Maximum auch auf numerischem Weg ermittelt werden
- maximum-likelihood-Schätzer
	- sind (erneut) nicht notwendig erwartungstreu, aber meist konsistent
	- besitzen zusätzlich (unter gewissen Voraussetzungen) die (wünschenswerte) Eigenschaft minimal möglicher (asymptotischer) Varianz (vgl. Fish73, Mihr72, LaKe82)

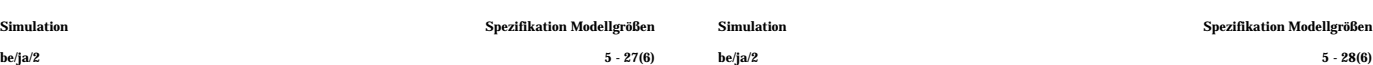

## **5.3 Überprüfung der Paßgüte angepaßter Verteilungen**

Modellierung ZV umfaßte (falls analytische Form gefragt) (i) Identifizieren Verteilungstyp

- (aus Theorie, durch intelligentes "Raten",…)
- (ii) Schätzen Verteilungsparameter (aus Stichprobe, s. Abschn. 5.2)

Man sollte

- (iii)- sich vergewissern, ob (und wie "gut") gefundene Verteilungsform (samt Parameterwerten) mit Basisdaten übereinstimmt
	- entscheiden können, welche von u.U. mehreren Alternativen aus (i,ii) im Hinblick auf "Paßgüte" vorzuziehen

Beispielsweise aus vorliegender Stichprobe (z.B. über Histogramm) für "CPU-Anforderungen von jobs (in Zeiteinheiten)"

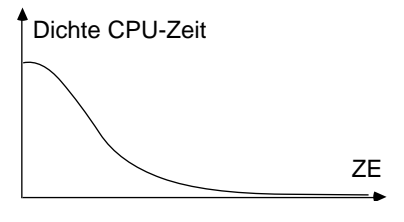

**Abbildung 5.3.1**: "erahnte" Dichte CPU-Zeit-Verteilung

Frage:

Exponentialverteilung oder Hyperexponentialverteilung oder Hypoexponentialverteilung oder COX-Verteilung oder Weibull-Verteilung wählen ??

Fragestellung in statistischer Form:

- Liege vor: Verteilungsdichte in funktionaler Form (hier: identifizierte, angepaßte Dichtefunktion) - Stichprobe (hier: Beobachtungsdaten) **Hypothese**: Stichprobe ist aus dieser Verteilung "gezogen" Frage: Muß Hypothese **verworfen** werden? Oder könnte sie, alternativ dazu, **angenommen** werden? Beantwortung solcher Fragen durch statistische **Anpassungstests / goodness-of-fit Tests** zwei konkrete Tests in Abschn. 5.3.1, 5.3.2 Zuvor: **Hinweise zu "statistischen Tests"** Ziel ist (hier), hypothetische Aussagen über Verteilung einer ZV zu überprüfen
- anhand vorliegender Stichprobe (y<sub>1</sub>,y<sub>2</sub>,...,y<sub>n</sub>) Beispiele: E[Y] > m, FY(y) ist Verteilungsfunktion (dies wäre "Anpassungstest")
- Zu überprüfende Aussage bezeichnet als **Nullhypothese** H<sub>0</sub> dazu alternative Aussage als **Alternativhypothese**  $H_1$  (= not  $H_0$ )
- Überprüfung anhand Stichprobe kann, wegen deren "statistischen Schwankens", immer zu falschen Folgerungen führen; zwei Typen von "Fehlern" zu unterscheiden:

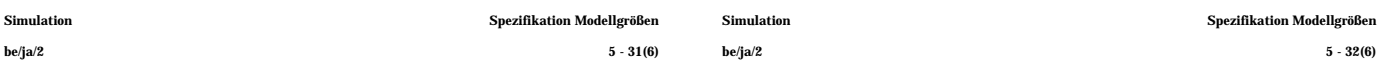

Zur Anwendung erforderlich:

- Bestimmung der Verteilung von S unter der Voraussetzung:  $H_0$  zutreffend
- Ermittlung von "kritischen Werten" c (bzw. c<sub>1−</sub>: Vorsicht in Tafeln !) ab denen  $H_0$  zum Niveau zu verwerfen

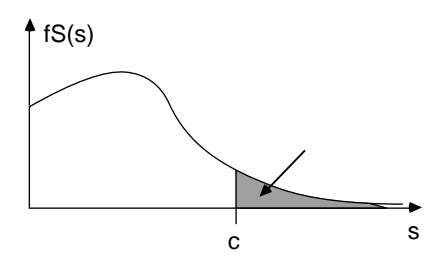

**Abbildung 5.3.2**: Prinzipskizze statistische Tests

nochmals:

Bestimmung c derart, daß P[ S>c  $|H_0|$  = oft spezielle Wahlen für -Werte:  $= 0.05$  "signifikant"  $= 0.01$  "hochsignifikant"

### Fehlertypen

- (i) (statistischer) **Fehler 1.Art** ( -Fehler) wenn Entscheidung zugunsten H<sub>1</sub> getroffen, obwohl de facto  $H_0$  gegeben bedeutet: **fälschliches Verwerfen** (der Nullhypothese)
- (ii) (statistischer) **Fehler 2.Art** ( -Fehler) wenn Entscheidung zugunsten H $_0$  getroffen, obwohl de facto  $H_1$  gegeben bedeutet: **fälschliches Akzeptieren** (der Nullhypothese)

Impliziert ein bestimmter Test mit Wahrscheinlichkeit Fehler 1. Art,<br>heißt er "Test zum Niveau " (auch: "Nivea " (auch: "Niveau -Test") (wo Niveau kurz für **Signifikanzniveau),** unabhängig von Wahrscheinlichkeit eines Fehlers 2. Art

"Gütefunktion" / "Operationscharakteristika" / "power" von Tests zielen auf Aussagen über (bei gegebenem ); häufig wenig darüber bekannt

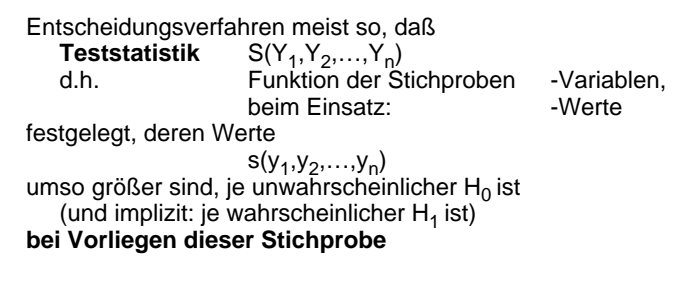

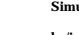

## **5.3.1 Der Chi-Quadrat- ( <sup>2</sup> -) Test**

Vorbereitung: - Chi-Quadrat- (<sup>2</sup>-) Verteilung ist in Statistik häufig verwendete Verteilungsfamilie Definition: Seien  $Y_1, Y_2,..., Y_k$ k unabhängige, identisch N(0,1)-verteilte ZV, d.h. Dann ist wieder ZV, hat Verteilung (so benannt) **2 -Verteilung mit k Freiheitsgraden** - Familie der <sup>2</sup>-Verteilung liegt tabelliert vor (keine explizite funktionale Form angebbar)  $Y = \int_{i=1}^{R} Y_i^2$ i = 1 k  $fY_1(y) = \frac{1}{\sqrt{2}}$  $rac{1}{2}$  exp $\left(\frac{y^2}{2}\right)$  $\left(\frac{1}{2}\right)$  i = 1,2,...,k

ldee <sup>2</sup>-Test:

- liege vor Stichprobe  $y = (y_1, y_2, ..., y_n)$ (n Beobachtungen einer ZV Y mit Dichte fY(y) )
- werden Beobachtungen einsortiert in geschlossene Folge von Intervallen

 $[b_0,b_1), [b_1,b_2), \ldots, [b_{k-1},b_k]$ 

(analog Histogramm, gleiche Intervallbreiten nicht erforderlich)

- und werden Beobachtungen je Intervall gezählt

$$
z_i := \left| \{ y_j : b_{i-1} \ y_j < b_i \} \right|
$$
   
  $i = 1, 2, ..., k$ 

dann sollten relative Häufigkeiten

$$
r_i := z_i/n \qquad i = 1, 2, \ldots, k
$$

für hinreichend große Stichprobe (großes n) nahe theoretischen Wahrscheinlichkeiten

 $p_i := \int_{I_i} fY(y) dy$  $b_{i-1}$ b i

des Einnehmens dieser Intervalle liegen

**Differenzen** 

 $z_i$  - n  $p_i$ 

liefern Maße der Abweichungen je Intervall, ihr gewogenes quadratisches Mittel

 $d := \frac{k}{2} \frac{(z_i - np_i)^2}{2}$  $i = 1$  n p<sub>i</sub> k

ist (ein) mögliches Maß der "Gesamtabweichung"

Erwartung: je kleiner d, desto geringer Abweichung analytische Verteilung / Beobachtungen und umgekehrt; bzw.: je kleiner d, desto wahrscheinlicher ist y tatsächlich aus fY(y) gezogen

Realisierungen d von D (errechnete Abw.maße), die  $d > \frac{2}{\ell}$ 

erfüllen, treten bei zutreffender Hypothese auf mit Wahrscheinlichkeit

$$
= \int_{\begin{array}{c} 2 \\ (-1)^2 \end{array}} f \, \begin{array}{c} 2 \\ k-1 \end{array} (x) \, dx
$$

- d-Werte, die (bei zutreffender Hypothese) in lediglich wenig wahrscheinlichen Intervallen liegen z.B. d > <sup>2</sup> (0.1), d > <sup>2</sup> (0.05) als Grund interpretiert, **Hypothese zu verwerfen** (in Bsp.Skizze: d<sub>2</sub>)
- dabei in Kauf zu nehmen, daß mit gewisser W'keit z.B. in 10% 5% aller Fälle (aller Schätzvorgänge) Verwerfung fälschlicherweise vorgenommen (Typ 1 ! )
- kleinere d-Werte: kein Anlaß, zu verwerfen, default: **Hypothese zu akzeptieren** (Erinnerung: mit Typ 2 Fehlerwahrscheinlichkeit fälschlich akzeptiert) (in Bsp.Skizze: d<sub>1</sub>)
- kritische Werte aus Tabellen (Vorsicht: vs 1- )

- jetzt die (standardmäßige) Überlegung:

wenn y tatsächlich aus fY(y) gezogen wird, welche Werteintervalle nimmt die ZV D (d ist deren Realisierung) mit welchen Wahrscheinlichkeiten ein?

i.a.W.:

## **Wie ist die Verteilung von D unter Hypothese FY(y)** ?

- **Fallunterscheidung** 
	- sind Parameter der analytischen Y-Verteilung unabhängig von Stichprobe ermittelt (also **nicht** aus dieser geschätzt),

dann läßt sich zeigen, daß D asymptotisch  $2_{k-1}$ -verteilt (für hinreichend große n approximativ  $2_{k-1}$ -verteilt) fD(d) also bekannt

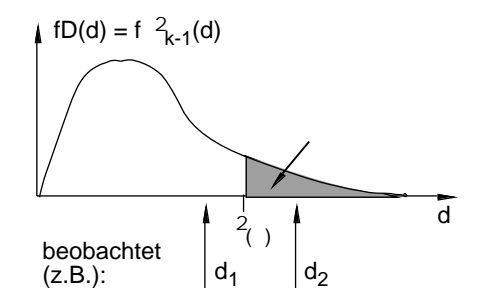

### **Abbildung 5.3.3**: Skizze Entscheidungsverfahren

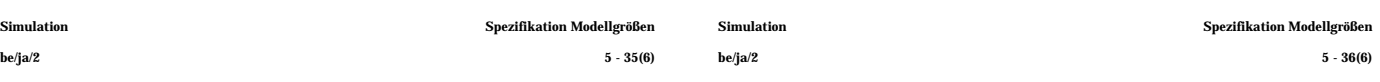

- weiter bei Fallunterscheidung: obige Aussagen (Verteilung D) nicht zutreffend, wenn Hypothese aus Stichprobe gewonnen, also wenn (wie vorgeschlagen) Parameter aus y geschätzt (damit ist Teil der in y enthaltenen Information bereits ausgeschöpft)
- für bereits "benutzte" Stichprobe:
	- sind Parameter der analytischen Y-Verteilung derart aus Stichprobe ermittelt, daß Stichprobenwerte zunächst in k Intervalle sortiert, dann ML-Schätzer für p Parameter daraus ermittelt (**wir** hatten dies **nicht** getan)

dann läßt sich zeigen, daß D asymptotisch <sup>2</sup><sub>k-p-1</sub>-verteilt fD(d) also erneut bekannt

sind Parameter der analytischen Y-Verteilung als ML-Schätzer aus **nicht** gruppierten Daten

gewonnen,

dann läßt sich zeigen, daß D asymptotisch (im interessierenden Bereich) "zwischen" <sup>2</sup><sub>k-p-1</sub>- und <sup>2</sup><sub>k-1</sub>-verteilt

FD(d) also eingegrenzt

Spezifikation Modellgrößen

- Entscheidungsverfahren für letzteren Fall

Beispiel: 
$$
k=11
$$
,  $p=2$ ,  $=0.05$ 

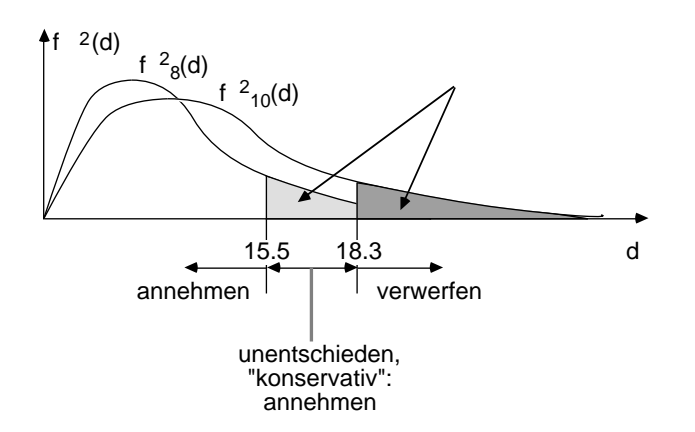

**Abbildung 5.3.4**: Skizze Entscheidungsverfahren

im "unentschiedenen" Fall (irgendwo dort liegt der wahre kritische Wert): konservative Entscheidung ("zögern zu verwerfen"); damit aber Typ 2 Fehler automatisch größer

- Praktische Hinweise  $(2_{k-1}$ -Verteilungen nur asymptotisch richtig)
	- Intervalle nicht zu klein wählen, damit hinreichend viele Beobachtungen je Intervall

(oft kolportierte) Faustregel: zi>5 (>10, >20 ?)

bei (Voraus-) Intervallfestlegung also  $n \cdot p_i > 5$ wählen, d.h.

$$
5 < n \int_{b_{i-1}}^{b_i} fY(y) \ dy = n \Big( FY(b_i) - FY(b_{i-1}) \Big)
$$

z.B. alle Intervalle gleichwahrscheinlich  $p_i$  1/k  $i = 1, 2, ..., k$ und damit<br> $5 < n/k$ .  $n > 5 \cdot k$ ,  $k < n/5$ 

- selbst bei vielen Daten Zahl Intervalle < 30
- i.allg.: für große Stichproben geeignet auch für diskrete Verteilungen anwendbar auch bei Parameterschätzung anwendbar

Simulation Spezifikation Modellgrößen Simulation Spezifikation Modellgrößen be/ja/2 5 - 39(6) be/ja/2 5 - 40(6)

### **5.3.2 Der Kolmogoroff-Smirnoff-Test**

- Grundidee:
	- empirische Verteilungsfunktion aus einer n-Stichprobe ist Treppenkurve (vgl. Abschn. 5.1):  $F^*Y(y) = (\#y_i \, y)/n$ ("#" für "Anzahl")
	- **Abweichung** zwischen F\*Y(y) aus Stichprobe und FY(y) hypothetischerweise zugrundeliegende V'Fkt. sollte als Maß der "Paßgüte" brauchbar sein; "Abweichung" noch zu definieren
- Abweichung im Kolmogoroff-Smirnoff- (KS-) Sinn ist maximaler Abstand zweier Verteilungsfunktionen
	- Testgröße KS-Test (als Anpassungstest) bei n-Stichprobe ist entsprechendes

D<sub>n</sub> := max<sub>y</sub> | F\*Y(y)-FY(y) |

(größter vertikaler Abstand der Funktionen, wo nötig, mit "sup" statt "max" definiert)

auch:  $:= g(n,D_n)$ 

(mit speziellen Funktionen g(…), s. unten)

**Testhypothese**  $H_0$ :  $F^*Y(y) = FY(y)$  für alle y Alternativhypothese<br> $H_1: F^*Y(y)$   $FY(y)$  $H_1$ : für wenigstens ein y

• Durchführung

Fallunterscheidungen:

dn

falls Parameter von FY(y) nicht aus Stichprobe, ist Verteilung von D<sub>n</sub><br>(unabhängig vom Typ der Verteilung von Y) bekannt und kritische Werte vertafelt

approximativer Test durchführbar mit

$$
_{n}:=\left( \sqrt{n}+0.12+0.11/\sqrt{n}\right) D_{n}
$$

und einer (von n unabhängigen) Tafel kritischer Werte {c } vgl. LaKe82

wie üblich,  $H_0$  zu verwerfen falls  $d_n > c$  $(wo z.B. = 0.1, 0.05, 0.01)$ 

- falls Parameter von FY(y) aus Stichprobe geschätzt, (und  $D_n$  sicher von Verteilungstyp abhängig) ist D<sub>n</sub>-Verteilung nur bekannt für spezielle Y-Vert´gen so für: vgl. LaKe82
- •Normalvert'g  $(\mu^*,$   $*^2$  erwartungstreu geschätzt) mit approx. Testgröße

$$
d_n' := (\sqrt{n} - 0.01 + 0.85/\sqrt{n}) D_n
$$

und zugehörigen kritischen Werten (Tafel) {c' }

 •Exponentialvert'g (μ\* erwartungstreu geschätzt) mit approx. Testgröße

$$
d_n'' := (\sqrt{n+0.26+0.5/\sqrt{n}})(D_n \text{-} 0.2/n)
$$

und zugehörigen kritischen Werten (Tafel) {c'' }

•Weibull-Verteilung (s. Literatur)